# *Laboration: Undersökning av sinusfunktioner*

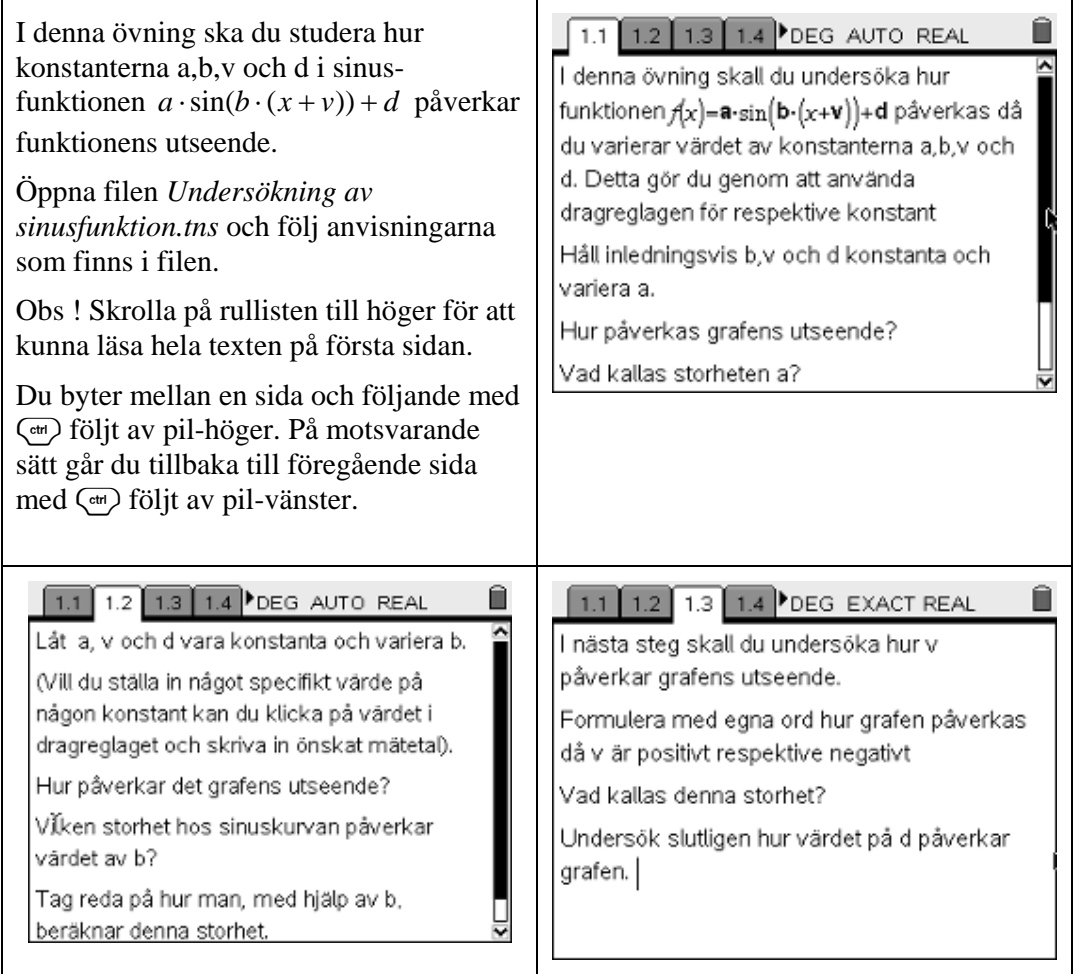

## **Fördjupning**

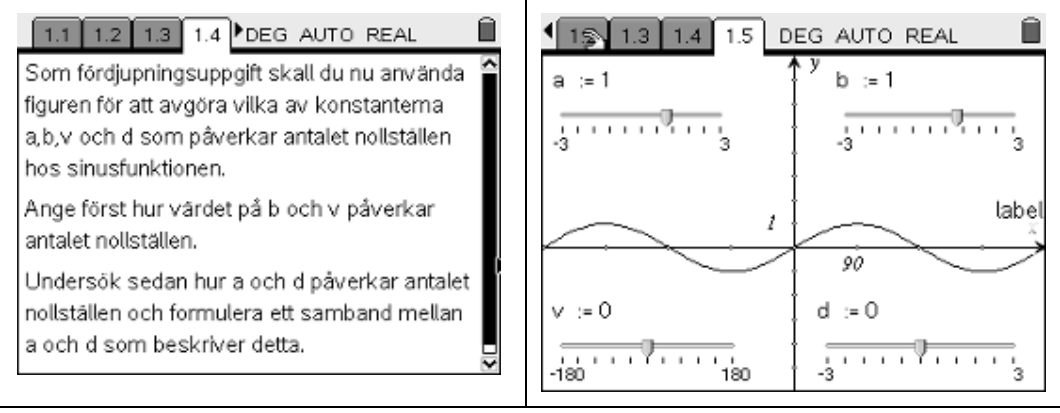

### *Läraranvisning:*

#### **Matematisk nivå**

Undersökning av sinusfunktionens egenskaper ingår i Ma D på gymnasiet.

Fördjupningsuppgiften ligger på VG-nivå.

#### **Teknisk nivå**

Någon tidigare erfarenhet från TI-Nspire är en fördel.

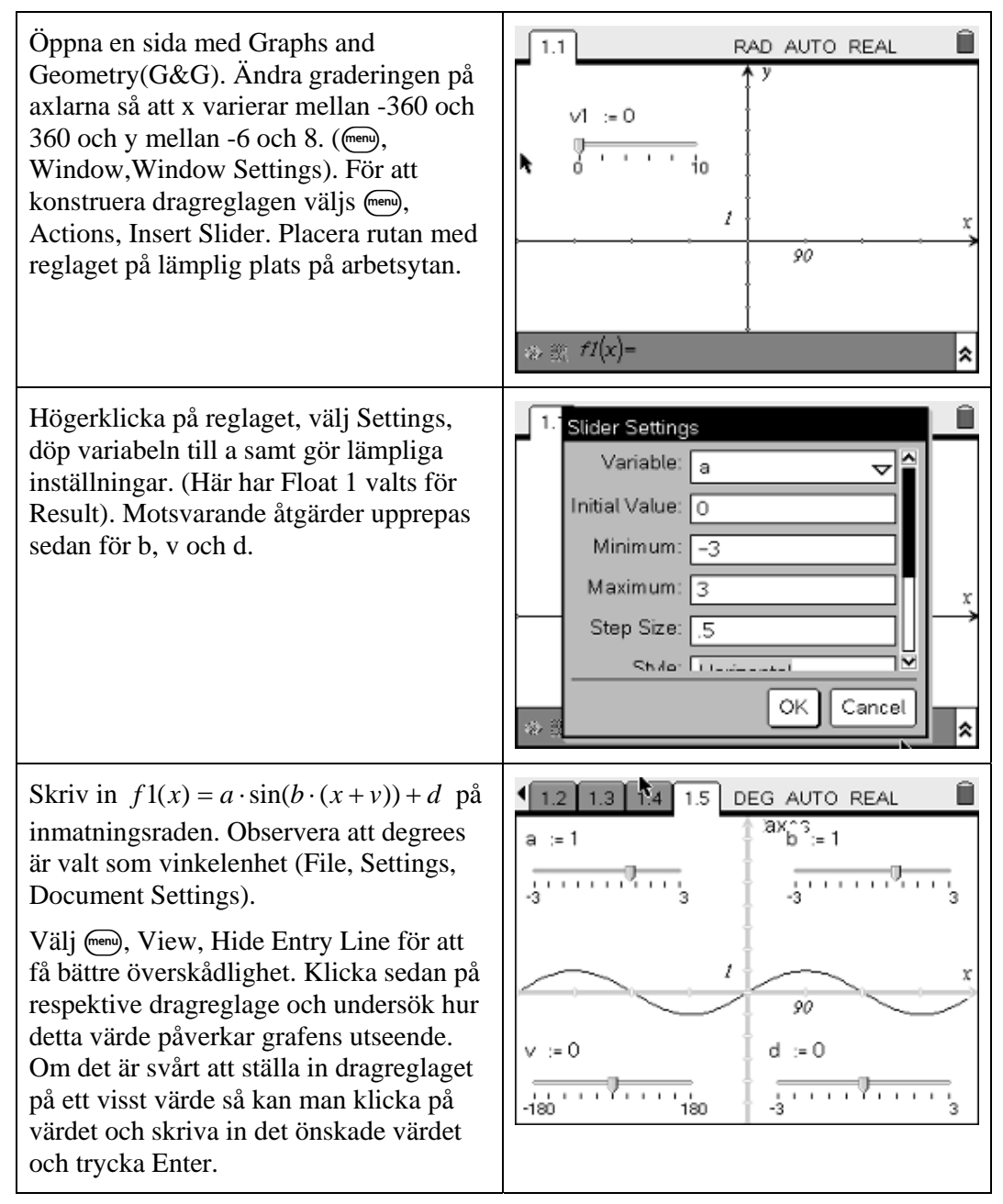

Matematiklaboration – Undersökning av sinusfunktioner (*TI-Nspire v1.4*) 3  $T^3$ -Sverige